## Delphi  $C/S$ Tips for Using Delphi to Develop a Database Application System Based on  $\dot{\text{C}}/\text{S}$

Song Ling Li Taoshen Yan Yi Wu Jingli

(

530004)

(Computer & Information Engineering College, Guangxi University, Nanning, 530004)

C/S

Delphi

Delphi5. 0 SQL Server 7. 0 / ODBC BDE

**Query** 

TP 311. 11

,

Abstract Some tips from our experiences of using Delphi in the course of developing a database application system based on a client/ server architecture Were released.

Key words Delphi5. 0, SQL Server 7.0, database application system, client/ server, ODBC, BDE, Query, report

## 1Delphi

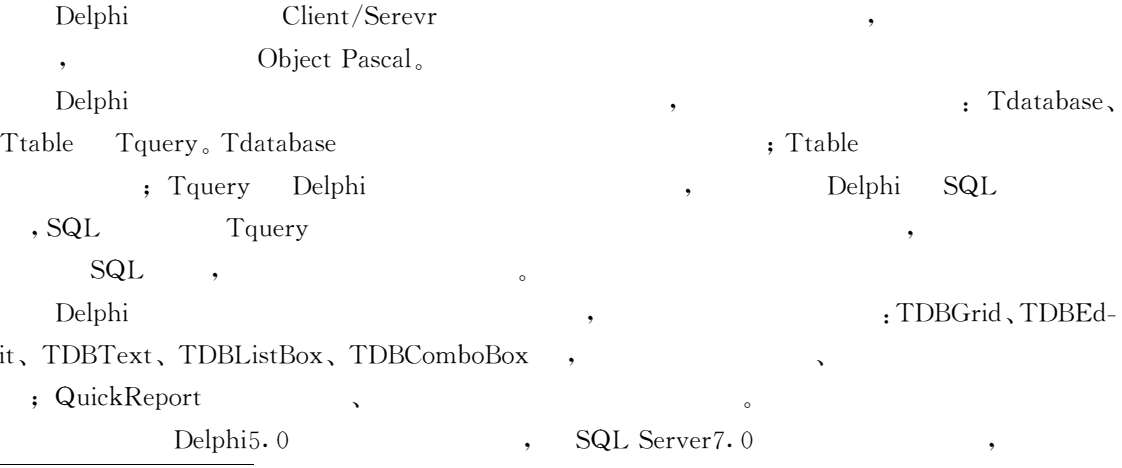

 $C/S$  , where  $\sim$  0.000  $\sim$  0.000  $\sim$  0.000  $\sim$  0.000  $\sim$  0.000  $\sim$  0.000  $\sim$  0.000  $\sim$  0.000  $\sim$  0.000  $\sim$  0.000  $\sim$  0.000  $\sim$  0.000  $\sim$  0.000  $\sim$  0.000  $\sim$  0.000  $\sim$  0.000  $\sim$  0.000  $\sim$  0.000  $\sim$  0.000

## 2 Delphi

2. 1 Delphi SOL Server C/S , , , , , , , Delphi Magnetic SQL Server ODBC BDE/IDAPI  $(1)$  ODBC , ODBC Data Sources, ODBC Data Source Administratpr User DSN, Add , SQL Server, " ", Microsoft SQL Server DSN Configuration , " , With SQL Server authentification using a login ID and password entered by the user , , ' , Change the default database to ODBC Microsoft Server Setup "OK", ODBC SQL Server  $(2)$  BDE/IDAPI

BDE Inprise Delphi  $ODBC$  BDE ,

> SQL Serevr 0 Delphi SQL Server

BDE Administrator (a)  $\frac{1}{2}$ ,  $\frac{1}{2}$  Configuration (Drivers/ Native/MSSQL, MSSQL Definition , Definition MSSQL SQL Server Enterprise Manager , Definition MSSQL

SQL Server Delphi Databases/Configuration Database , , , "New" , , , , MSSQL, Definition , , DATABASE NAME~ SERVER NAME~ SGL-PASSTHRU MODE, USER NAME, Configuration , BDE Administrator , 0 , Windows NT system ntwdblib. dll' , SGL Server , SQL Server

, , ODBC

BDE/IDAPI

 $\circ$ 

2. 2

, , , o TdataSet , the matrix of  $\sim$  1 ,  $(\text{Undo})$   $\qquad \qquad$ CachedUpdates ( ) (True)

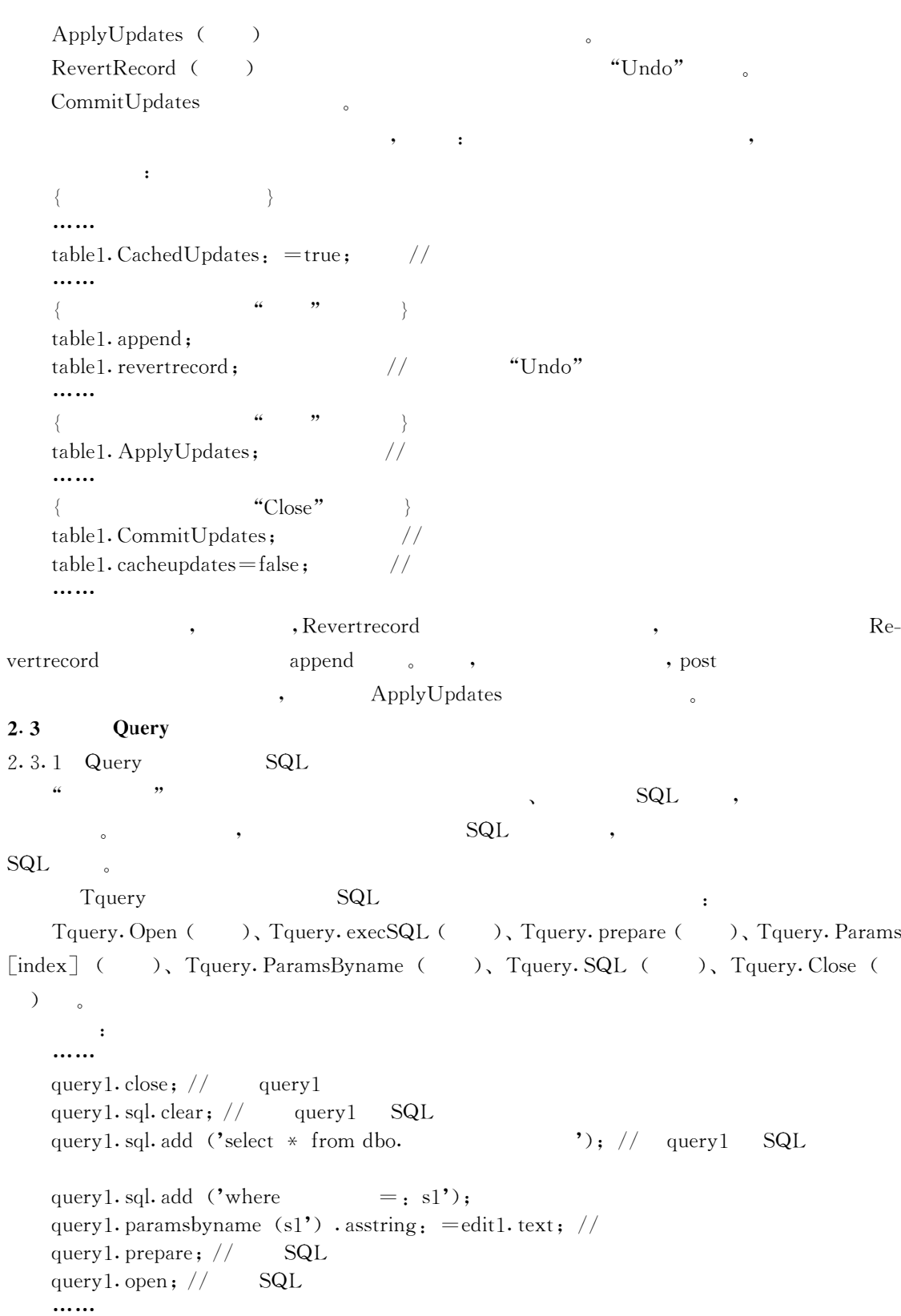

guery1. close; guery1. sgl. clear; query  $1$ . sql. add ('update dbo.  $\cdot$ ):  $//$  query1 SQL query1. sql. add  $('set 2 = (select sum () from dbo. )$ ; query1. sql. add ('where ( = , var1) and (  $\lt$  = , var2) and ( = " 2#  $'$ ), query1. sql. add ('and ( = ; var3))'; / / query1. params  $\lceil 0 \rceil$  . as integer, = spinedit1. value-1; query1. params  $\lceil 1 \rceil$  . as integer: = spinedit2. value; query1. params  $[2]$  . asstring: = table1. fieldbyname (' ' ) . asstring;  $//$  SQL guery1. ExecSOL; -- 2. 3. 2 RequestLive RequestLive Tquery , Tquery , The RequestLive RequestLive BDE  $\bullet$  $\mathfrak{z}$  is a set of  $\mathfrak{z}$  is a set of  $\mathfrak{z}$  is a set of  $\mathfrak{z}$ guery , 2 , RequestLive true, query select , o select , 3 ; a) ; b) ORDER  $BY \t, c)$  SUM  $AVG$ , guery SQL , , , SOL O , dbo. , - form15. guery1. close; form15. guery1. sgl. clear; form15. query1. sql. add  $('select * from dbo.$  ); form15. guery1. prepare; form15. query1. sql. clear;  $// * *$ form15. query1. sql. add ('select from dbo.  $\cdot$  );  $// * *$ if i1 and (not i2) and (not i3) and (not i4) then begin form15. query1. sql. add ('where  $=$ ; s1'); form15. query1. parambyname  $('s1')$ . asstring: = edit1. text; end; form15. guery1. open; -- Delphi , e e , , "multirecord found,, but only one was expected" , . Query SQL , SQL

, , 2. 4

> , Delphi5. 0 Oreport Delphi , where  $\alpha$  ,  $\alpha$  ,  $\alpha$

(1) QuickReport , custom , A4 , WindoWs , , Delphi , Delphi , Delphi  $(2)$ 

 $FORM$ canvas. textout ()

, , ( 3) ORGroup , Summary GroupFooter ,

 $\begin{array}{cccccccccc} \text{GroupFooter} & & \circ & & \cdot & \text{GroupHeader} & \text{FooterBand} & & \text{GroupFooter} \end{array}$ Band, Summary GroupFooter <sub>。</sub>

 $(4)$  DBGrid Text , [Memo], Text DBText , DBRichText , Delphi Text Memo , DBGrid , Char ,

DBRichText ,

( 5) ( % . pas) , , ,  $rp$ -jigb,  $rp$ -jigb. preview , Application. CreateForm ( $Trp$ -jigb,  $rp$ -jjgb);  $\qquad$ 

( 6) Bank, Summary ' ' , Oreport Bank , , Page Footer , ,

a) Bank ( Detail) Bank ( Page Footer), Bank Label OR-Expr ( ; QRExpr [ResetAfterPrint] True,  $\begin{array}{ccc} \cdots & & \cdots & \cdots \end{array}$ 

b) Bank (Page Footer) [HasChild] True, Child Label QRExpr ( ; QRExpr [ResetAfterPrint] False,  $\qquad \qquad$  ,  $\qquad \qquad$  ,  $\qquad \qquad$ c) b) Bank (Child) [HasChild] True, Child <sub>o</sub>

, ,

3

Delphi , MIS

 $($  ,  $)$